Документ подписан простой электронной подписью Информация о владельце: ФИО: Коротков Сергей Леонидович Должность: Директор филиала СамГУПС в г. Ижевске Дата подписания: 16.12.2022 09:00:20 Уникальный программный ключ: d3cff7ec2252b3b19e5caaa8cefa396a11af1dc5

Приложение к ППССЗ по специальности 08.02.05 Строительство и эксплуатация автомобильных дорог и аэродромов

# **РАБОЧАЯ ПРОГРАММА УЧЕБНОЙ ДИСЦИПЛИНЫ**

## **ЕН.02 ИНФОРМАТИКА**

**для специальности**

**08.02.05 Строительство и эксплуатация автомобильных дорог и аэродромов**

*базовый уровень подготовки для дисциплин СПО*

Ижевск

# **СОДЕРЖАНИЕ**

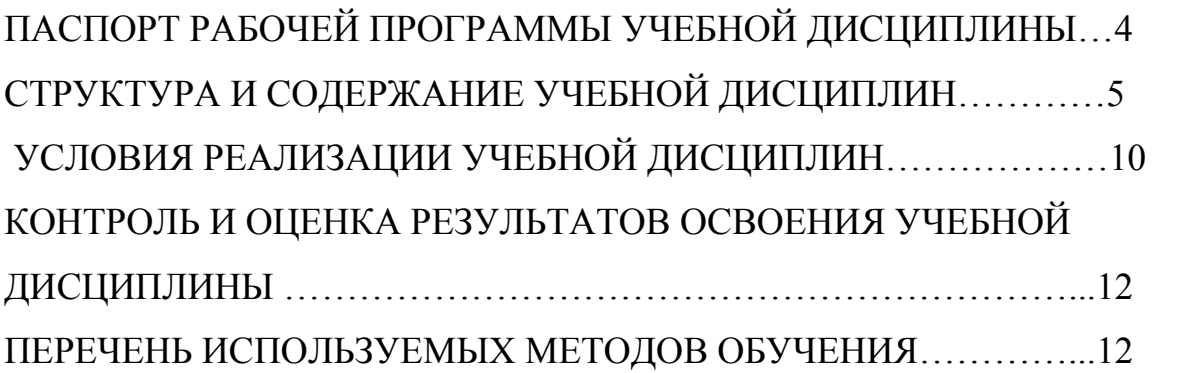

стр

# **1. ПАСПОРТ РАБОЧЕЙ ПРОГРАММЫ УЧЕБНОЙ ДИСЦИПЛИНЫ ЕН.02 Информатика**

#### **1.1. Область применения рабочей программы**

Рабочая программа учебной дисциплины является частью основной образовательной программы подготовки специалистов среднего звена (далее – ППССЗ) в соответствии с ФГОС по специальности (специальностям) СПО **08.02.05 Строительство и эксплуатация автомобильных дорог и аэродромов.**

Рабочая программа учебной дисциплины может быть использована в дополнительном профессиональном образовании в рамках реализации программ переподготовки кадров в учреждениях СПО.

## **1.2. Место учебной дисциплины в структуре** ППССЗ:

Учебная дисциплина *«Информатика»* относится к математическому и общему естественнонаучному циклу основной профессиональной образовательной программы.

#### **1.3. Цели и задачи учебной дисциплины – требования к результатам освоения учебной дисциплины:**

В результате освоения дисциплины обучающийся должен **уметь**:

- работать с графической оболочкой операционной системы Windows;

- использовать изученные прикладные программные средства;

- использовать Интернет для поиска информации

- работать с электронной почтой.

В результате освоения дисциплины обучающийся должен **знать**:

- основных понятий автоматизированной обработки информации;

- базовых системных программных продуктов и пакетов прикладных программ;

- мультимедийных технологий обработки и представления информации;

- компьютерных вычислительных сетей и сетевых технологий обработки информации.

В результате освоения учебной дисциплины обучающийся должен сформировать следующие компетенции:

- общие:

ОК 01 Выбирать способы решения задач профессиональной деятельности, применительно к различным контекстам;

ОК 02 Осуществлять поиск, анализ и интерпретацию информации, необходимой для выполнения задач профессиональной деятельности

ОК 03 Планировать и реализовывать собственное профессиональное и личностное развитие.

ОК 07 Содействовать сохранению окружающей среды, ресурсосбережению, эффективно действовать в чрезвычайных ситуациях.

ОК 09 Использовать информационные технологии в профессиональной деятельности

ОК 11 Использовать знания по финансовой грамотности, планировать предпринимательскую деятельность в профессиональной сфере

- профессиоальные:

ПК1.1 Проводить геодезические работы в процессе изыскания автомобильных дорог и аэродромов;

ПК1.2 Проводить геологические работы в процессе изыскания автомобильных дорог и аэродромов;

ПК 1.3. Проектировать конструктивные элементы автомобильных дорог и аэродромов;

ПК 1.4. Проектировать транспортные сооружения и их элементы на автомобильных дорогах и аэродромах.

ПК 3.2 Осуществление контроля технологических процессов и приемке

выполненных работ по строительству автомобильных дорог и аэродромов;

ПК 3.3 Выполнение расчетов технико-экономических показателей строительства автомобильных дорог и аэродромов.

ПК 4.3. Осуществление контроля технологических процессов и приемки выполненных работ по содержанию автомобильных дорог и аэродромов;

ПК 4.5 Выполнение расчетов технико-экономических показателей ремонта автомобильных дорог и аэродромов

В рамках программы учебной дисциплины реализуется программа воспитания, направленная на формирование следующих личностных результатов (дескриптеров):

ЛР4 Проявляющий и демонстрирующий уважение к людям труда, осознающий ценность собственного труда. Стремящийся к формированию в сетевой среде личностно и профессионального конструктивного «цифрового следа».

ЛР10 Заботящийся о защите окружающей среды, собственной и чужой безопасности, в том числе цифровой.

ЛР14 Приобретение обучающимся навыка оценки информации в цифровой среде, ее достоверность, способности строить логические умозаключения на основании поступающей информации и данных.

ЛР23 Получение обучающимися возможности самораскрытия и самореализация личности.

#### **1.4. Количество часов на освоении рабочей программы учебной дисциплины в соответствии с учебным планом (УП):**

максимальной учебной нагрузки обучающегося - 68 часов, в том числе:

обязательной аудиторной учебной нагрузки обучающегося **- 56** часов;

самостоятельной работы обучающегося **- 6** часов.

## **2. СТРУКТУРА И СОДЕРЖАНИЕ УЧЕБНОЙ ДИСЦИПЛИНЫ 2.1. Объем учебной дисциплины и виды учебной работы**

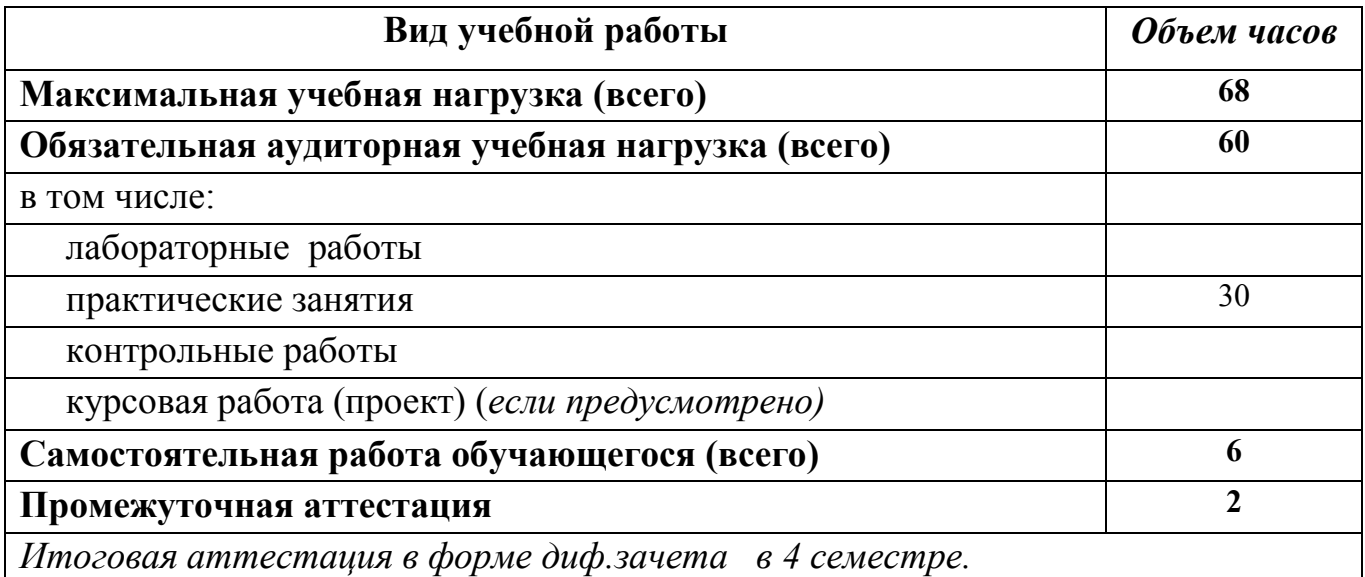

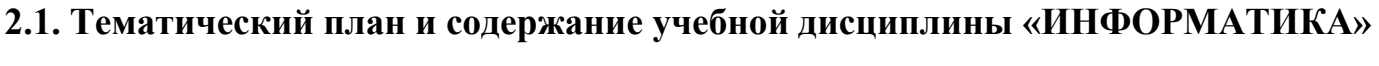

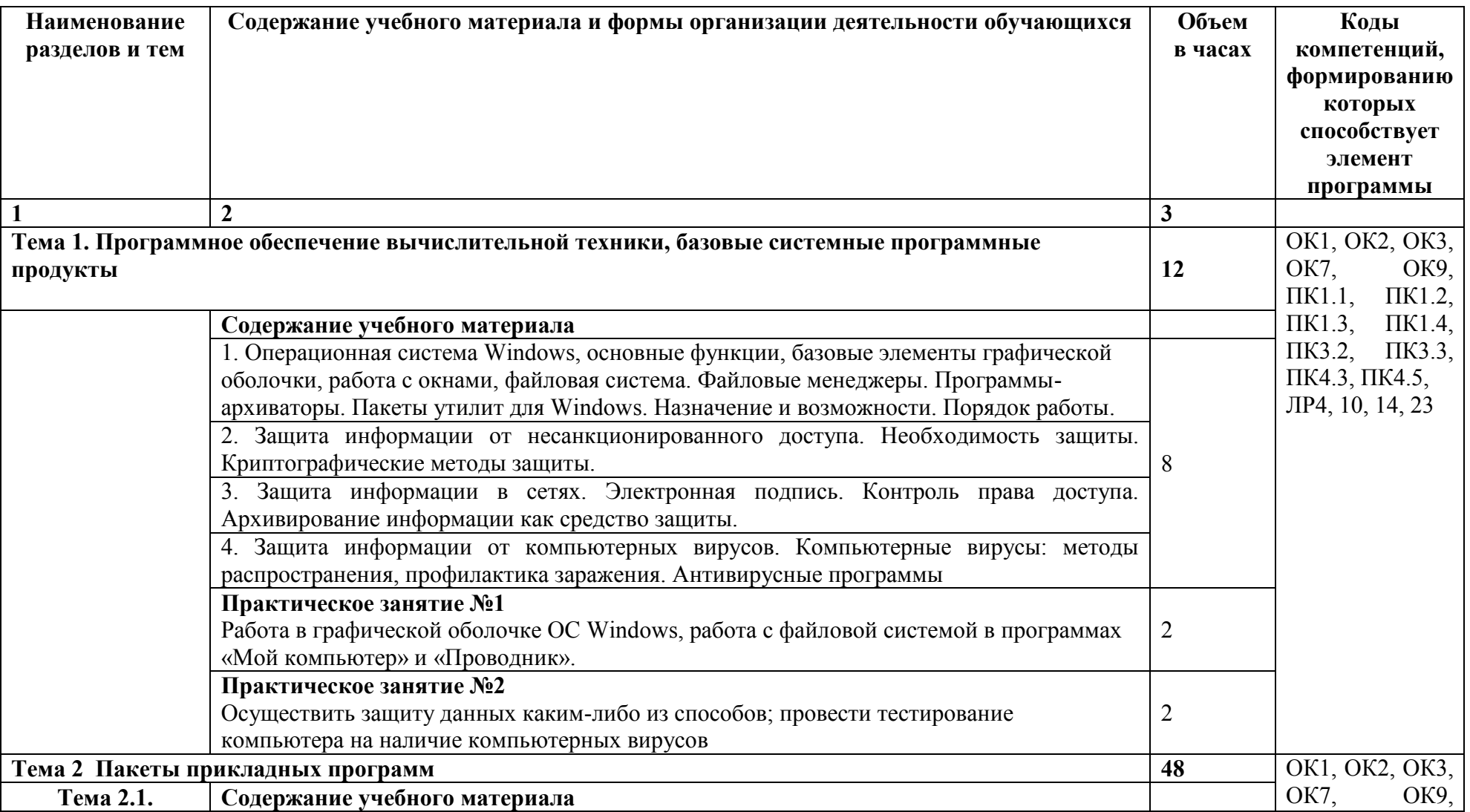

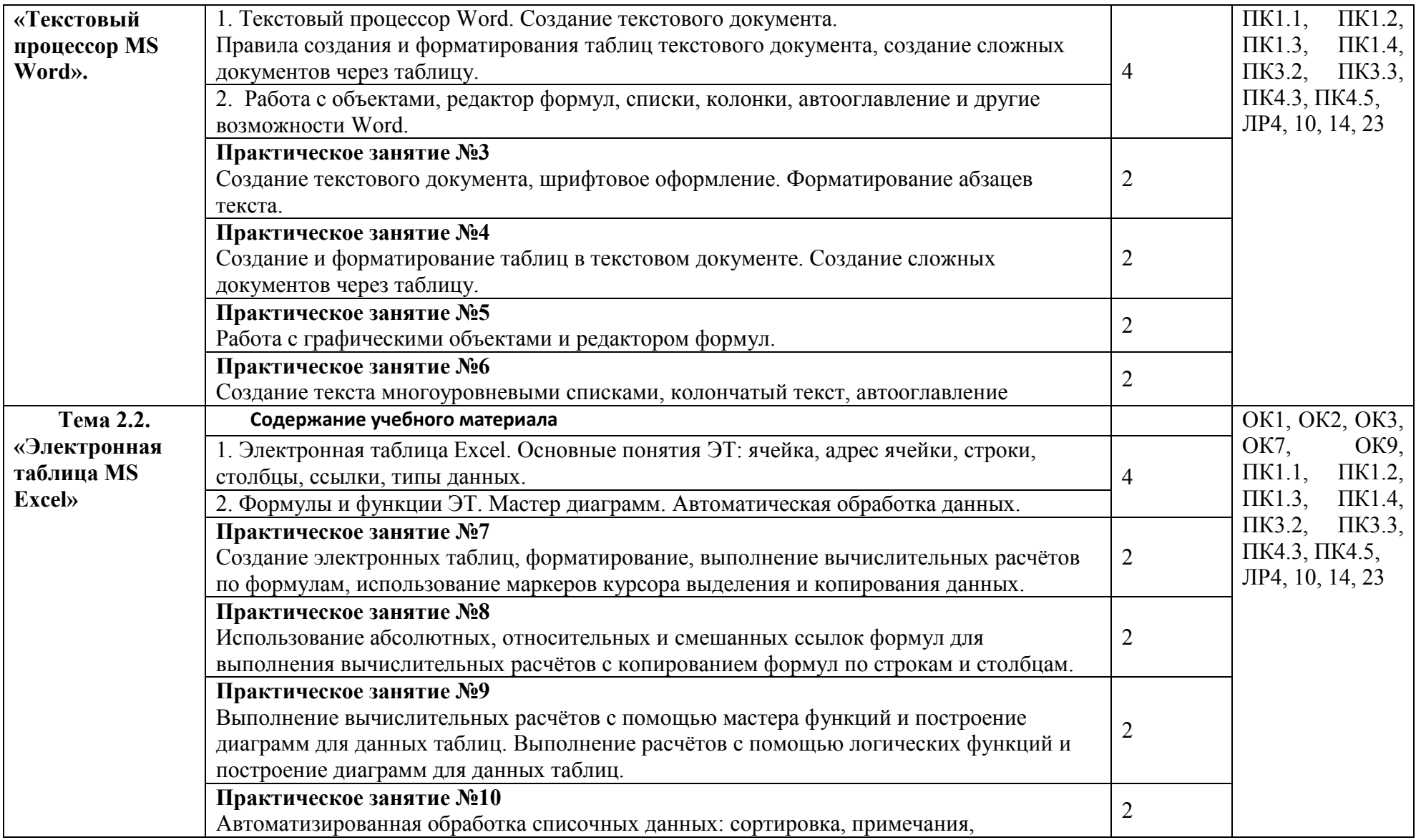

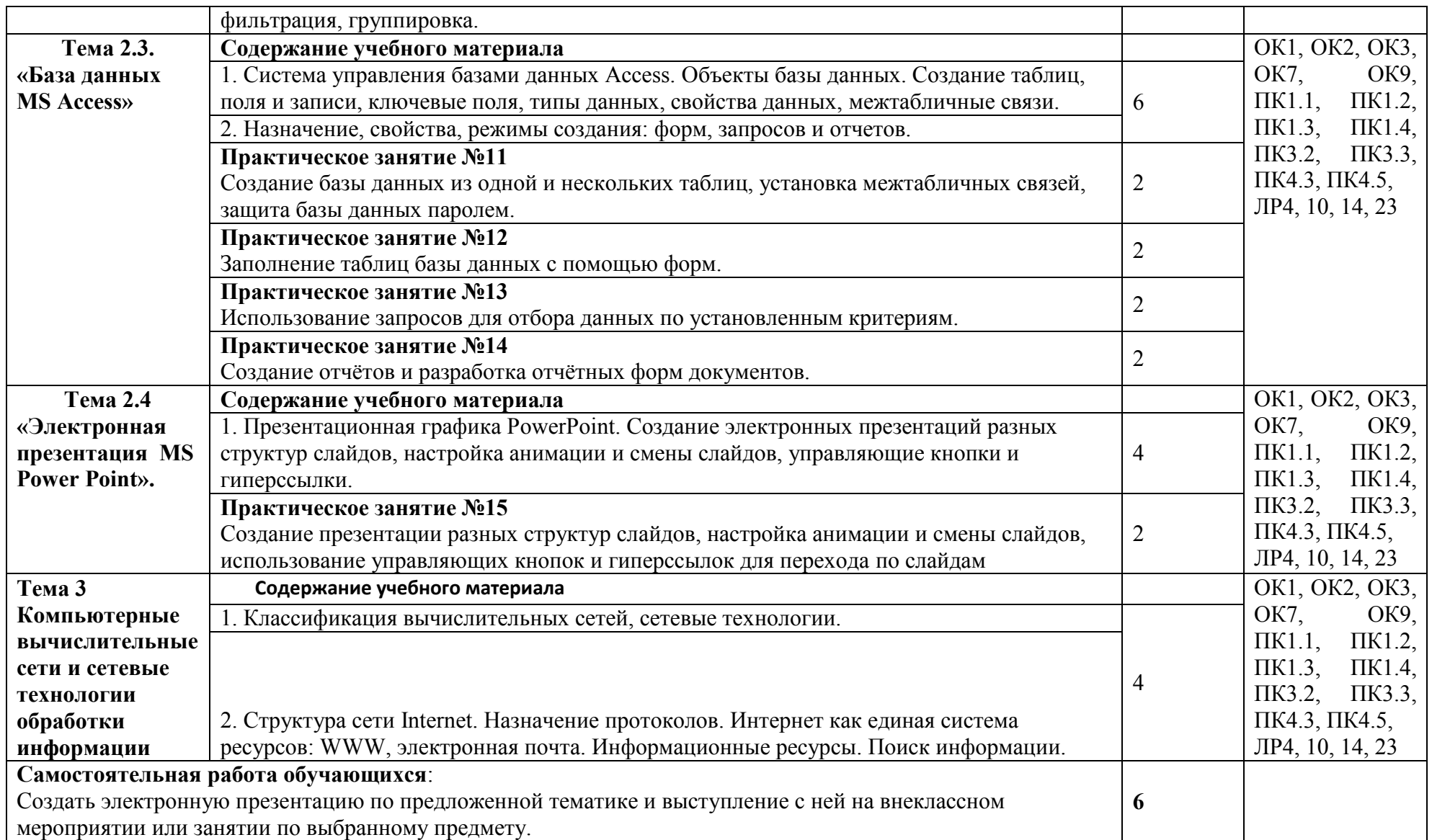

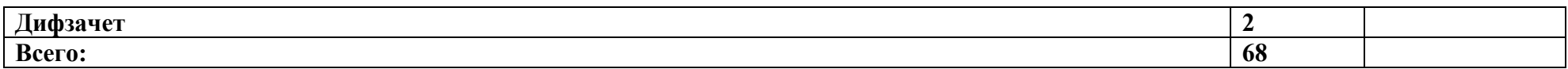

# **3. УСЛОВИЯ РЕАЛИЗАЦИИ УЧЕБНОЙ ДИСЦИПЛИНЫ**

### **3.1. Материально-техническое обеспечение реализации учебной дисциплины:**

Учебная дисциплина реализуется в учебном кабинете (кабинетах) №209

Оборудование учебного кабинета: посадочные места по количеству обучающихся; компьютеры по количеству обучающихся; рабочее место преподавателя; стенды и плакаты по темам разделов.

Технические средства обучения: мультимедийный проектор; экран, ноутбуки или компьютеры.

## **3.2. Информационное обеспечение обучения**

### **Перечень используемых учебных изданий, Интернет-ресурсов, дополнительной литературы**

3.2.1 Основные источники:

1. Голицына О.Л., Попов И. И., Партыка Т.Л., Максимов Н.В. Информационные технологии. - М: ИД «ФОРУМ» - ИНФА-М, 2016. 2. Горев А.Э. Информационные технологии в профессиональной деятельности (автомобильный транспорт). –М.: Юрайт, 2016. – 271 с.

3.2.2 Дополнительные источники (для выполнения внеаудиторной самостоятельной работы):

- 1. Компьютер и Интернет: большая энциклопедия / В.П. Леонтьев. М. : ОЛМА Медиа Групп, 2013.
- 2. Коряковцева Н.А. Технология работы с сетевыми и библиотечными ресурсами. - М.:Вита-Пресс, 2014.
- 3. Семакин И.Г., Хеннер Е.К. Информационные системы и модели М.: БИНОМ, 2013.
- 4. Угринович Н.Д. Исследование информационных моделей с использованием систем объективно-ориентированного программирования и электронных таблиц. - М.:БИНОМ, 2012.
- 5. Учимся проектировать на компьютере. Элективный курс: Практикум. Монахов М.Ю., Солодов С.Л., Монахова Г.Е. М.: БИНОМ, 2012.
- 3.2.3 Электронные образовательные программы: иет

3.2.4 Интернет – ресурсы:

1.Информационный портал. (Режим доступа): URL:http:// www.fcior.edu.ru (дата обращения: 12.10.2018). 2.Информационный портал. (Режим доступа): URL:http:// [www.school](http://www.school-collection.edu.ru/)[collection.edu.ru](http://www.school-collection.edu.ru/) (дата обращения: 12.10.2018). 3.Информационный портал. (Режим доступа): URL:http:// [www.intuit.ru/studies/courses](http://www.intuit.ru/studies/courses) (дата обращения: 12.10.2018). 4.Информационный портал. (Режим доступа): URL: http:// [www.ict.edu.ru](http://www.ict.edu.ru/) (дата обращения: 12.10.2018).

- 1. Информационный портал. (Режим доступа): URL:http:// [www.digital](http://www.digital-edu.ru/)[edu.ru](http://www.digital-edu.ru/) (дата обращения: 12.10.2018).
- 2. Информационный портал. (Режим доступа): URL: http:// [www.window.edu.ru](http://www.window.edu.ru/) (дата обращения: 12.10.2018).

# 4. КОНТРОЛЬ И ОЦЕНКА РЕЗУЛЬТАТОВ ОСВОЕНИЯ УЧЕБНОЙ ДИСЦИПЛИНЫ.

Контроль и оценка результатов освоения учебной дисциплины осуществляется преподавателем в процессе:

практических занятий, тестирования, а также выполнения обучающимися индивидуальных заданий, зачета, домашних заданий, контрольных работ.

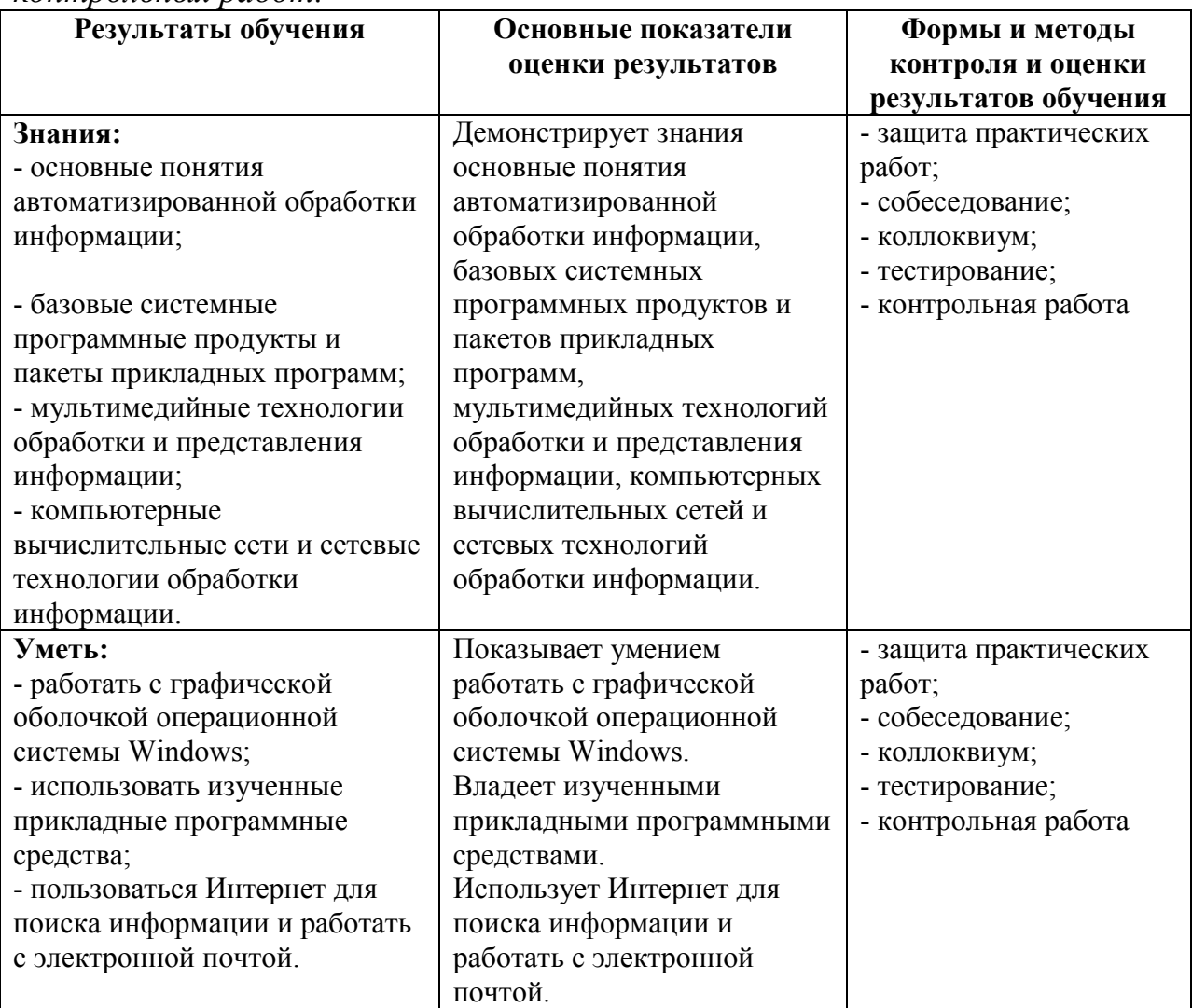

# 5. ПЕРЕЧЕНЬ ИСПОЛЬЗУЕМЫХ МЕТОДОВ ОБУЧЕНИЯ:

5.1 Пассивные: индивидуальные и фронтальные опросы, лекции.

5.2 Активные и интерактивные: практические занятия, индивидуальные проекты, круглые столы, дискуссии, деловая игра, кейс-метод.